# **8. Consideraciones estructurales en control SISO**

Parte 2

#### **Panorama de la clase:**

#### **Control en avance**

- Inyección de referencia
- Inyección de perturbaciones medibles

## **Control en avance**

El uso de controladores basados en el PMI, que presentamos en la sección anterior, brinda completa compensación de perturbaciones y referencias **en régimen permanente**.

Sin embargo, el PMI no necesariamente garantiza buen desempeño **en la respuesta transitoria**. En particular, la respuesta transitoria es función de la dinámica del sistema, y por lo tanto está sujeta a los compromisos de diseño que imponen ceros y polos de la planta, como vimos en el capítulo anterior.

La respuesta transitoria puede influenciarse de varias maneras. En particular, variando los polos de lazo cerrado con el controlador. Sin embargo, en algunos casos es posible **medir** las perturbaciones y referencias directamente, lo que brinda **mecanismos adicionales** para alterar el desempeño transitorio del sistema.

En esta sección presentaremos dos de estos mecanismos, que englobamos en el término **control en avance**, porque usan **inyección**, en vez de realimentación de señal. Éstos son

- control con inyección de señales de referencia, y
- control con inyección de señales de perturbación medidas.

La inyección de referencia permite «retocar» la respuesta transitoria de la transferencia entre la referencia y la salida utilizando el bloque *H*(*s*) en la estructura de control de 2 grados de libertad.

La inyección de perturbaciones medibles, mediante un bloque a lazo abierto adicional, permite compensar perturbaciones parcialmente conocidas — de forma similar a la ilustrada en el Capítulo 2 con el ejemplo de la colada continua — mejorando la respuesta transitoria del sistema.

## **Inyección de referencia**

La **inyección de referencia** es una estrategia alternativa a la del PMI para obtener seguimiento de referencia. Se implementa sobre la estructura de control de 2 grados de libertad.

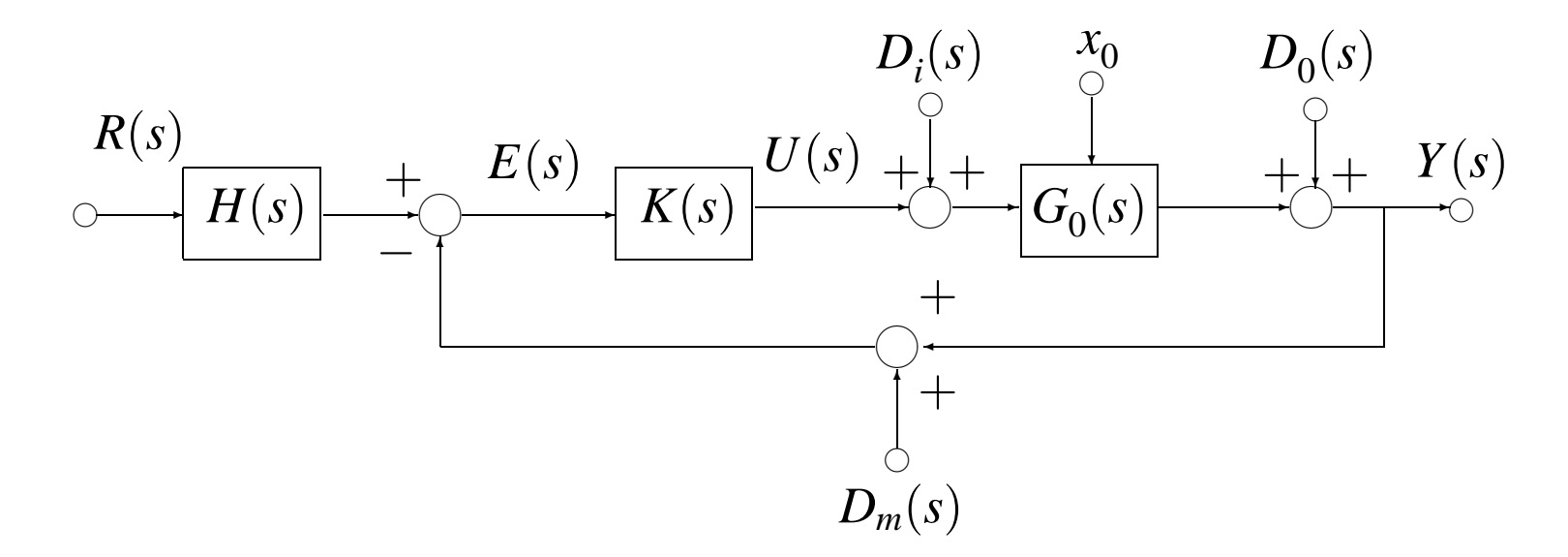

La idea básica de la inyección de referencia es usar *H*(*s*) para invertir  $T_{0}(s)$  en ciertas frecuencias claves, es decir, de forma que  $H(s)T_0(s) = 1$  en las raíces, digamos  $s = \rho_i, i = 1, \ldots, n_r$ , del **polinomio generador** en el modelo de la referencia.

Usando la inyección de referencia puede evitarse usar realimentación con alta ganancia para hacer que  $T_0(\rho_i)=1$ . Pero, el seguimiento obtenido **no es robusto**: cambios en el modelo de la planta producirán error de seguimiento.

En contraste, un controlador basado en el PMI retiene el seguimiento exacto frente a modificaciones o errores en el modelo (siempre que el lazo real permanezca estable).

**Ejemplo 1. [Seguimiento con inyección de referencia]** Sea la planta con modelo nominal

$$
G_0(s) = \frac{2}{s^2 + 3s + 2}.
$$

El objetivo de control es que la salida de la planta siga, con

tanta precisión como sea posible, una referencia dada por

$$
(1) \t\t\t\t r(t) = K_1 + r_a(t),
$$

y rechazar asintóticamente una perturbación de salida

$$
d_o(s) = K_2 \operatorname{sen}(t),
$$

donde  $K_1$  y  $K_2$  son constantes desconocidas, y  $r_a(t)$  es una señal con contenido armónico en la banda [0,5] rad/s.

Se sabe además que existe ruido de medición que impide que el ancho de banda a lazo cerrado supere 3 rad/s.

Notemos que la perturbación tiene energía concentrada en la frecuencia  $\omega = 1$ , mientras que la referencia que se pretende seguir tiene energía concentrada en la frecuencia  $\omega = 0$ , y energía distribuida sobre la banda  $\omega \in [0,5]$ .

Dado que la banda [0,5] se encuentra **fuera** del ancho de banda permitido por el ruido de medición ([0,3]), **es necesario usar una estructura de control de 2 grados de libertad.**

En resumen, las especificaciones de diseño son:

- 1. El ancho de banda de T<sub>0</sub>: como máximo, 3 rad/s.
- 2.  $\,$  El ancho de banda de  $HT_{0}$ : como mínimo, 5 rad/s.
- 3. La transferencia del controlador *K*(*s*) debe tener polos en  $s = 0$   $y s = \pm j$  rad/s.
- **Solución:** Primero sintetizamos el control en realimentación usando asignación de polos. El polinomio a lazo cerrado deseado  $A_{bc}(s)$  debe seleccionarse de orden  $6 = 2 \times$  $\int$ orden de la planta $)-1+$  $\int$ orden del polinomio generador de  $r(t)$ ).

Por simplicidad elegimos cancelar los polos del modelo nomi-

nal de la planta, proponiendo un controlador de la forma

$$
K(s) = \frac{P(s)}{L(s)} = \frac{(s^2 + 3s + 2)(\beta_2 s^2 + \beta_1 s + \beta_0)}{s(s^2 + 1)(s + \alpha)}.
$$

Elegimos como polinomio deseado

$$
A_{1c}(s) = (s^2 + 3s + 2)(s^4 + 3,92s^3 + 7,682s^2 + 8,819s + 5,062).
$$

El factor  $(s^2+3s+2)$  debe introducirse para forzar su cancelación en el denominador del modelo nominal de la planta.

El factor  $s^4 + 3.92s^3 + 7.682s^2 + 8.819s + 5.062$  es el denominador de un filtro de **Butterworth** de orden 4 y frecuencia de corte  $\omega_b = 1.5$  rad/s, que podemos calcular

> en MATLAB: butter(4,1.5,'s') en SCILAB: zpbutt(4,1.5).

Luego de simplificar el factor (*s* <sup>2</sup> +3*s*+4), la ecuación diofantina de asignación de polos queda

$$
s(s^{2}+1)(s+\alpha) + 2(\beta_{2}s^{2} + \beta_{1}s + \beta_{0}) =
$$
  

$$
s^{4} + 3.92s^{3} + 7.682s^{2} + 8.819s + 5.062,
$$

que resolvemos usando la rutina paq, obteniendo

$$
\alpha = 3,9197;
$$
  $\beta_2 = 3,3410;$   $\beta_1 = 2,4498;$   $\beta_0 = 2,5312.$ 

El controlador que resulta

$$
K(s) = \frac{(s^2 + 3s + 2)(3,3410s^2 + 2,4498s + 2,5312)}{s(s^2 + 1)(s + 3,9197)},
$$

#### da una función de sensibilidad complementaria

$$
T_0(s) = \frac{6,682s^2 + 4,95s + 5,062}{s^4 + 3,92s^3 + 7,682s^2 + 8,819s + 5,062}
$$

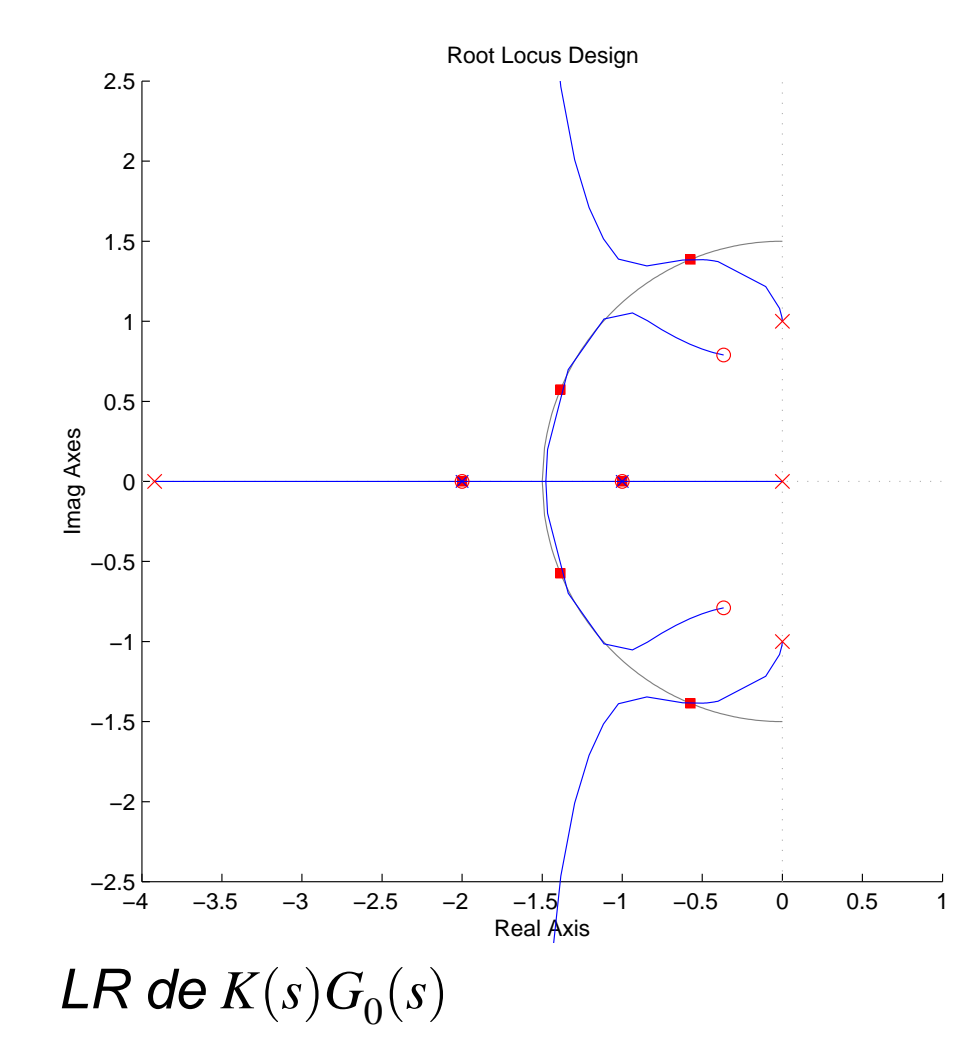

Vemos en el lugar de las raíces de  $K(s)G_0(s)$  los polos a lazo cerrado en configuración Butterworth sobre un círculo de radio 1,5, y los ceros que cancelan los polos de la planta del factor  $s^2 + 3s + 2 = (s + 1)(s + 2)$ .

.

La salida sigue asintóticamente referencias constantes. El diagrama de Bode de  $T_0(s)$  muestra que el lazo cerrado tiene un ancho de banda de  $\approx$  3 rad/s, de acuerdo a las limitaciones por ruido.

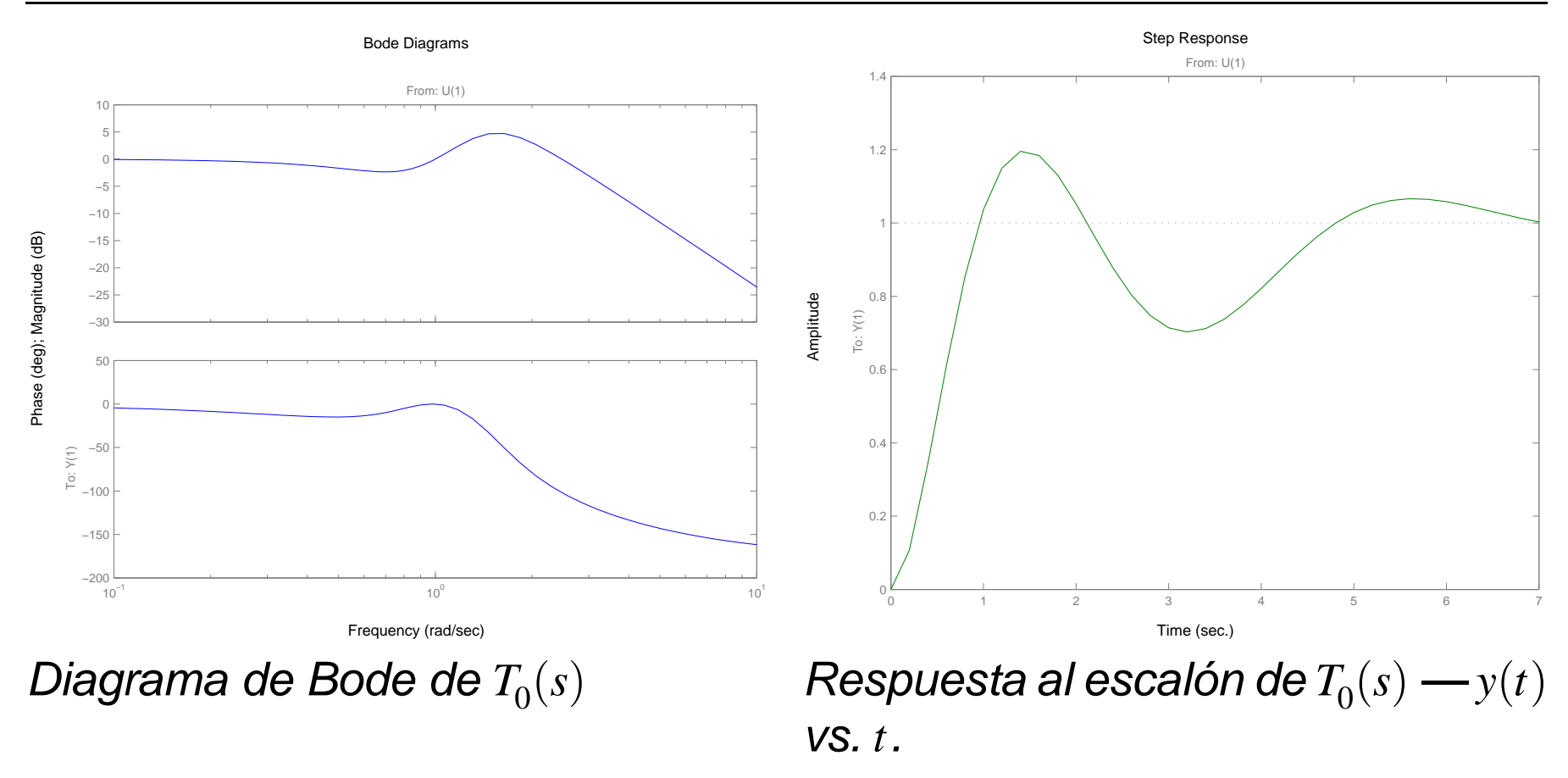

Notar que los ceros de  $T_0(s)$ , que no manejamos, modifican la frecuencia de corte de lazo cerrado respecto de la de los polos en Butterworth. Esto hará necesario, en general, hacer algunas iteraciones en el diseño hasta encontrar el valor de <sup>ω</sup>*<sup>b</sup>* más apropiado.

 $M$ ejoraremos la respuesta al escalón de  $T_0(s)$  usando  $H(s).$ 

Usando la estructura de 2 grados de libertad, pasamos finalmente a diseñar *H*(*s*) para llevar el ancho de banda de la transferencia  $H(s)T_0(s)$  entre referencia y salida a 5 rad/s.

Como *T*<sup>0</sup> (*s*) tiene grado relativo 2, elegimos *H*(*s*) de modo que  $H(s)T_0(s)$  tenga grado relativo al menos 2 — de lo contrario *H*(*s*) será impropia. Tomamos

$$
H(s)T_0(s) = \frac{1}{(0,2s+1)^2},
$$

por lo tanto

$$
H(s) = \frac{s^4 + 3,92s^3 + 7,682s^2 + 8,819s + 5,062}{(6,682s^2 + 4,95s + 5,062)(0,2s + 1)^2}.
$$

Las figuras siguientes muestran el diagrama de Bode de  $H(s)T_0(s)$ , que como vemos tiene efectivamente una frecuencia de corte de 5 rad/s.

Notar la mejora en la respuesta *y*(*t*) a lazo cerrado a un escalón unitario en *r*(*t*).

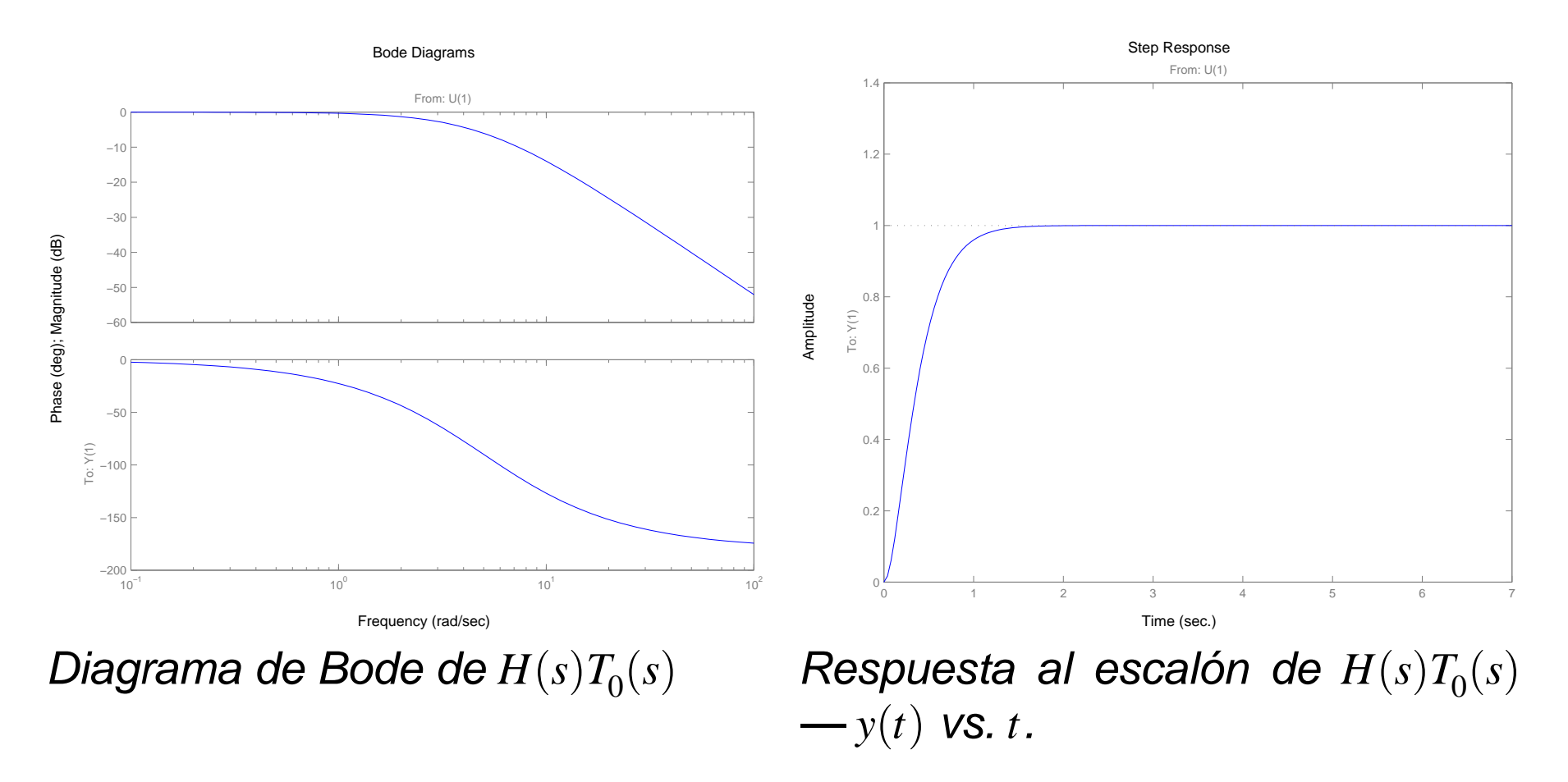

Comprobamos las propiedades de rechazo de la perturbación de salida simulando el sistema de control en SIMULINK con el diagrama de bloques de la Figura 1.

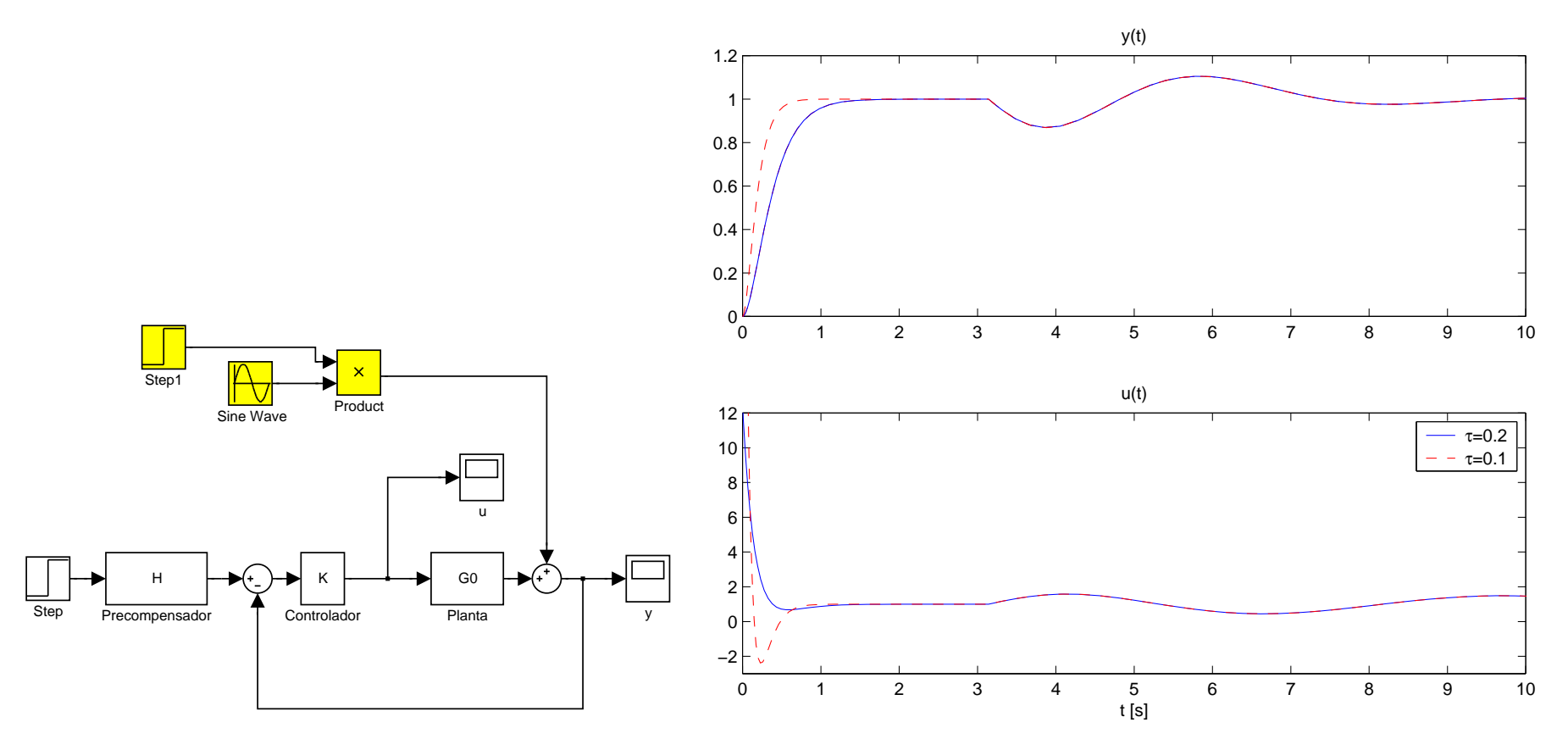

Diagrama de bloques SIMULINK Resultados de simulación a lazo cerrado Figura 1: Resultados de simulación

A la derecha en la Figura 1, vemos la respuesta transitoria a lazo cerrado, las señales *y*(*t*) y *u*(*t*), a una entrada escalón unitario, y una perturbación de salida  $d_o(t) = 0.2$ sen(*t*) que comienza a afectar al sistema en  $t = 3$ .

La simulación se realizó para dos posibles precompensadores *H*(*s*), correspondientes a

$$
H(s)T_0(s) = \frac{1}{(\tau s + 1)^2}, \quad \text{con } \tau = 0, 2 \text{ y } \tau = 0, 1,
$$

es decir, para obtener anchos de banda 5 y 10 rad/s, respectivamente.

La opción  $\tau = 0,1$ , si bien mejora el desempeño en  $y(t)$ , lo hace a costa mayores picos en la señal de control, que pueden no ser implementables debido a limitaciones en el actuador.

## **Inyección de señales de perturbación medibles**

La idea de control en avance por inyección de señal puede aplicarse al rechazo de perturbaciones. La Figura 2 muestra un esquema de inyección de perturbaciones medibles.

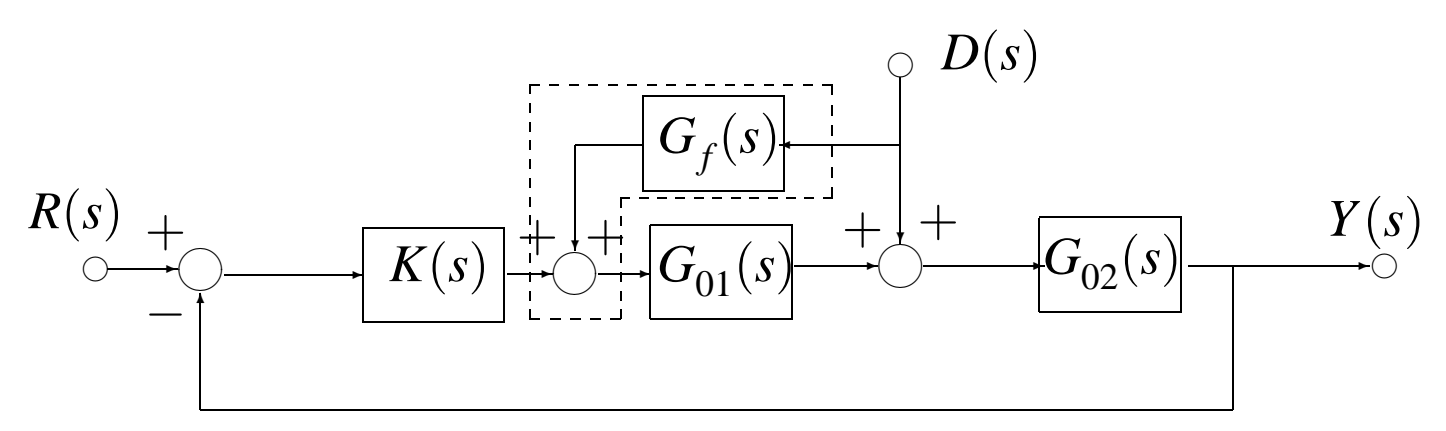

Figura 2: Esquema de inyección de perturbaciones

$$
Y(s) = S_0(s)G_{02}(s)\left(1 + G_{01}(s)G_f(s)\right)D(s)
$$
  

$$
U(s) = S_{u0}(s)\left(-G_{02}(s) + G_f(s)\right)D(s).
$$

Esta estructura tiene las siguientes características:

- La función transferencia del bloque de inyección *G<sup>f</sup>* (*s*) debe ser estable y propia, dado que actúa en lazo abierto.
- Idealmente, el bloque de inyección *G<sup>f</sup>* (*s*) debe invertir la parte del modelo nominal  $G_{01}(s)$ , es decir,

$$
G_f(s) = -\frac{1}{G_{01}(s)},
$$

por lo que usualmente *G<sup>f</sup>* (*s*) tendrá características pasaaltos, dado que  $G_{01}(s)$  es generalemente pasa-bajos.

**Ejemplo 2. [Inyección de perturbaciones medidas]** Sea la planta con modelo nominal

$$
G_0(s) = G_{02}(s)G_{01}(s)
$$
, **donde**  $G_{01}(s) = \frac{1}{s+1}$ ,  $G_{02}(s) = \frac{e^{-s}}{2s+1}$ .

Supongamos que la perturbación *d*(*t*) consiste de infrecuentes cambios tipo escalón que pueden medirse.

Elegimos *G<sup>f</sup>* (*s*) como una aproximación propia y estable de la inversa de  $G_{01}(s)$ , es decir,

$$
G_f(s) = -k \frac{s+1}{\beta s+1},
$$

donde β permite balancear el compromiso entre la efectividad del rechazo de la perturbación y el esfuerzo de control demandado. Tomamos  $k = 1$  como valor nominal.

La Figura 3 grafica la respuesta al escalón del sistema, con  $(k = 1)$  y sin  $(k = 0)$  inyección de perturbación, a una entrada escalón unitario aplicada en *t* = 1 y una perturbación escalón unitario aplicada en *t* = 5. Los resultados se simularon con  $\beta = 0.2$  y un control en realimentación con predictor de Smith.

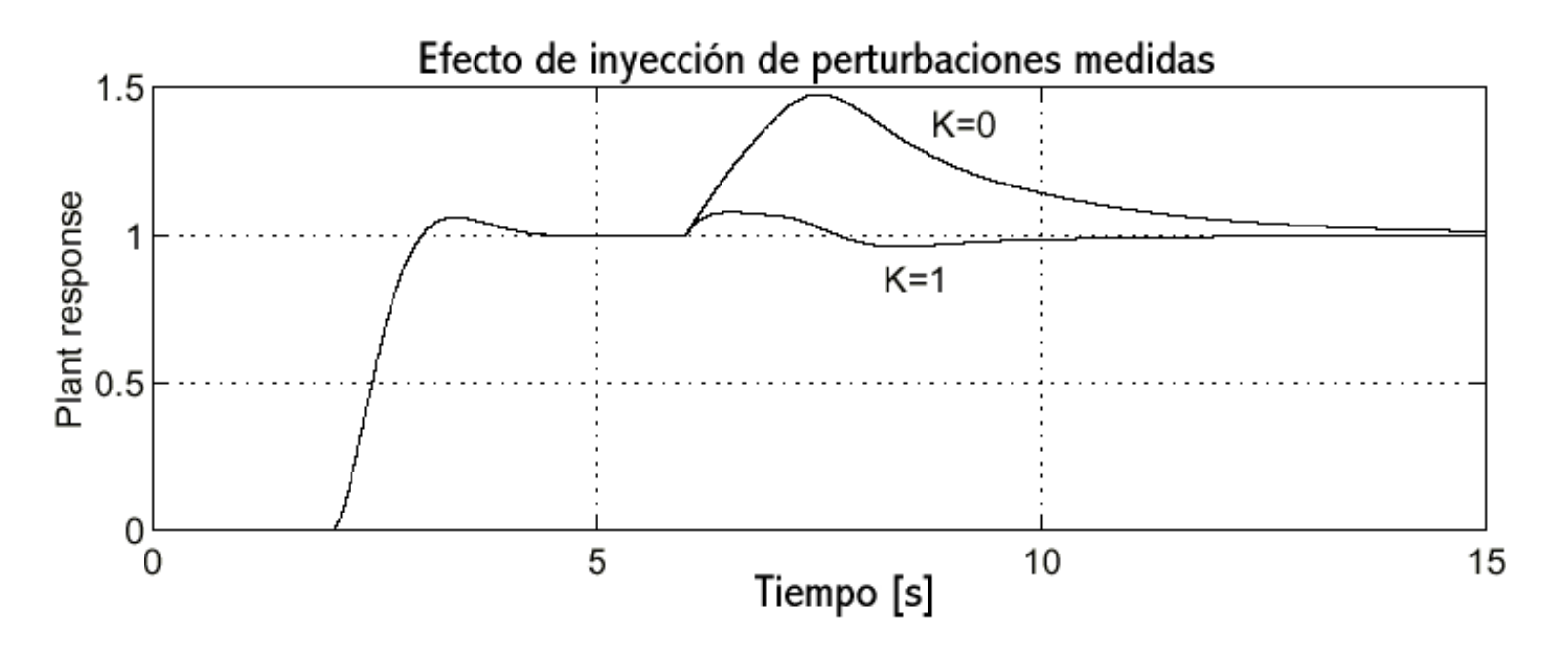

Figura 3: Resultados de simulación del esquema con inyección de perturbaciones medidas

Puede verse claramente cómo la inyección de perturbación mejora la respuesta del sistema. Es interesante observar que en muchos casos la inyección de perturbación es beneficiosa aún cuando sólo se invierta exactamente  $G_{01}(s)$  en  $\omega = 0$ , es decir, usando una ganancia estática  $G_f = 1/G_{01}(0)$ .

### **Conclusiones**

Hemos presentado dos formas comunes de aplicar **control en avance**:

- control con inyección de referencia, y
- control con inyección de perturbaciones medidas.

Ambos mecanismos pueden agregarse complementariamente a un lazo de control en el que ya se ha diseñado un control por realimentación.

En pocas palabras, con **el control en realimentación** se asegura la **estabilidad interna** del lazo y el **desempeño robusto en régimen permanente**. Con **el control en avance**, se pueden hacer **«retoques finos»** al diseño para mejorar la **respuesta transitoria** del sistema.